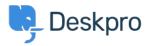

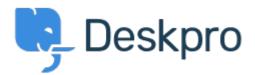

## <u>Help Center > Community > Bug Report > when creating a task.</u>

when creating a task. Finished

- Mike Offenbecher
- Forum name: #Bug Report

When creating a task using IE 9 the date picker does not show up. It only places a vertical line as if it was looking for text. I tested using chrome and Firefox all is good.